## AMENDMENT TO H.R. 4367, AS REPORTED OFFERED BY MR. TONY GONZALES OF TEXAS

Page 42, line 20, after the dollar amount, insert "(increased by \$10,000,000)".

Page 42, line 21, after the dollar amount, insert "(increased by \$10,000,000)".

Page 42, line 24, after the dollar amount, insert "(increased by \$10,000,000)".

Page 56, line 1, after the dollar amount, insert "(reduced by \$10,000,000)".

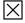